# **LFN 2023 Report**

# LFN IT Summary - January - December 2023

### **Job Counts:**

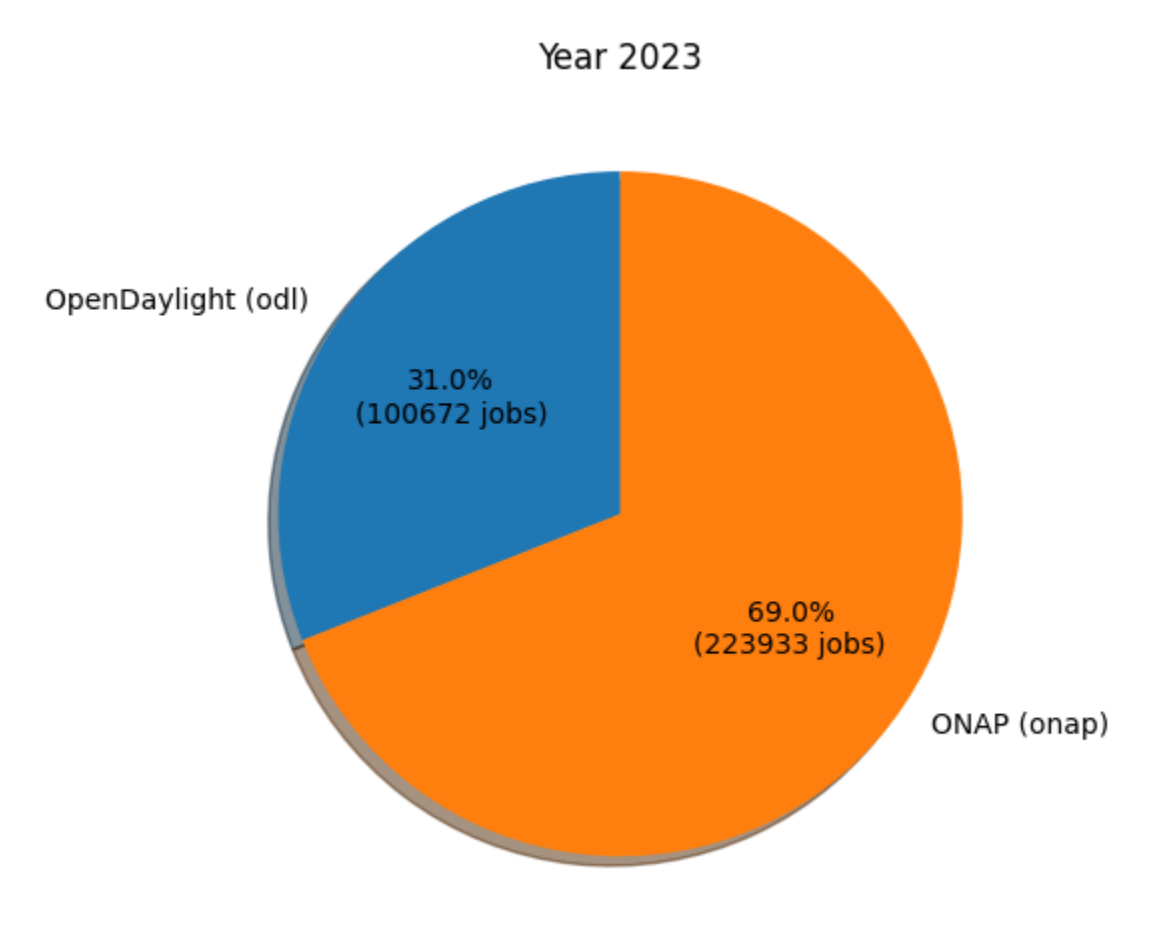

**Job Costs:**

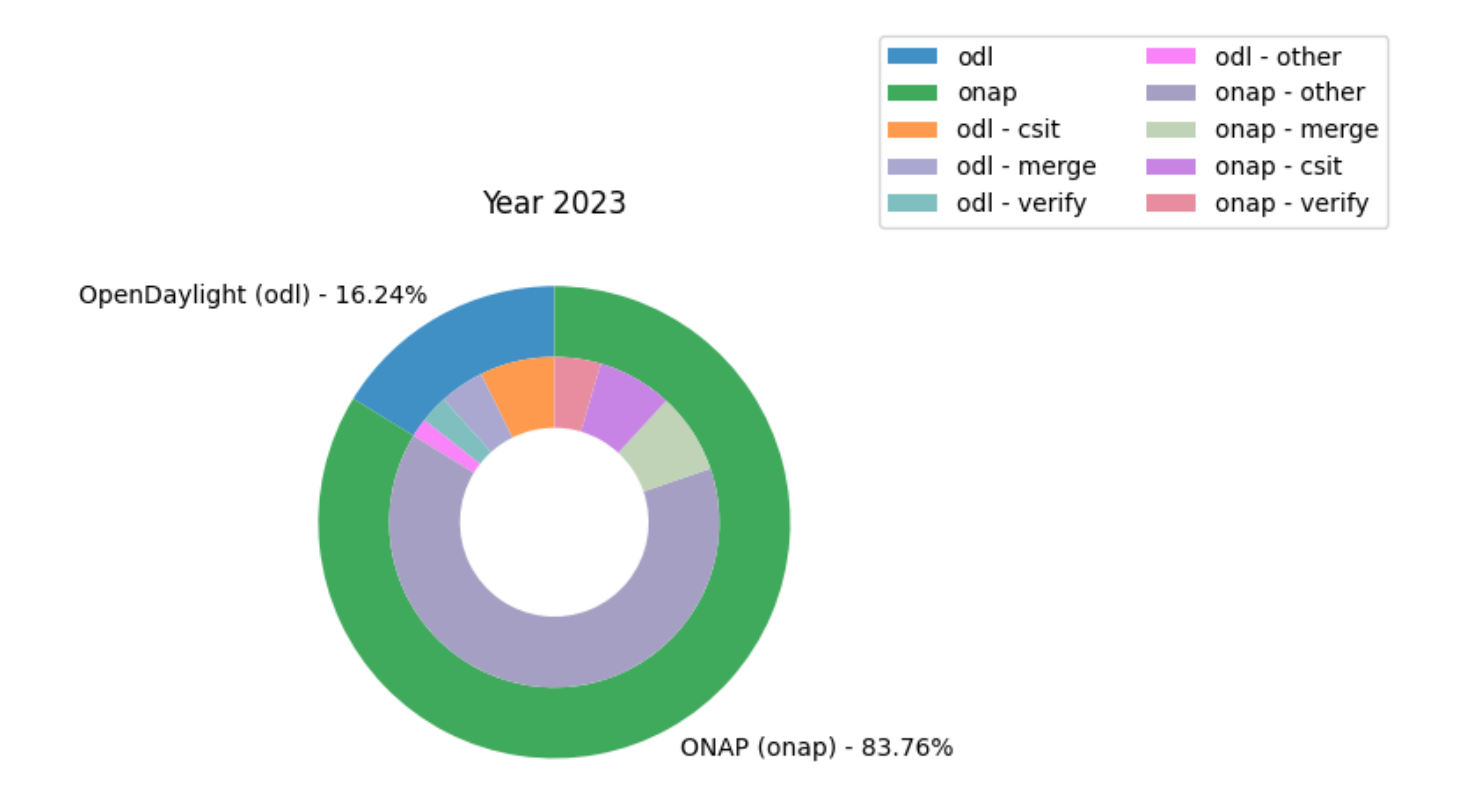

#### **Key Takeaways:**

- **NOTES:**
	- The job charts reflect data from the Jenkins environments running in Vexxhost, they do not reflect any other cloud resources that may be in play.
	- $\circ$  FD.io data is not being included due to the vast majority of the jobs not reporting stats for various reasons. The data that is available is so significantly dwarfed by ODL and ONAP data that it isn't useful.
	- Other LFN projects are not reporting job statistics information in a manner that can be captured in the data set for reporting
- This is a roll-up for January December
- From late February some jobs have been moving out of Jenkins to GitHub Actions. These jobs are not reflected in the statistics as GitHub does not presently provide a way to report on jobs that run on the free resources.

# **Support Charts: [LFN Dashboard Link](https://jira.linuxfoundation.org/secure/Dashboard.jspa?selectPageId=12601)**

**2023 January - September Tickets (Support requests and planned work)**

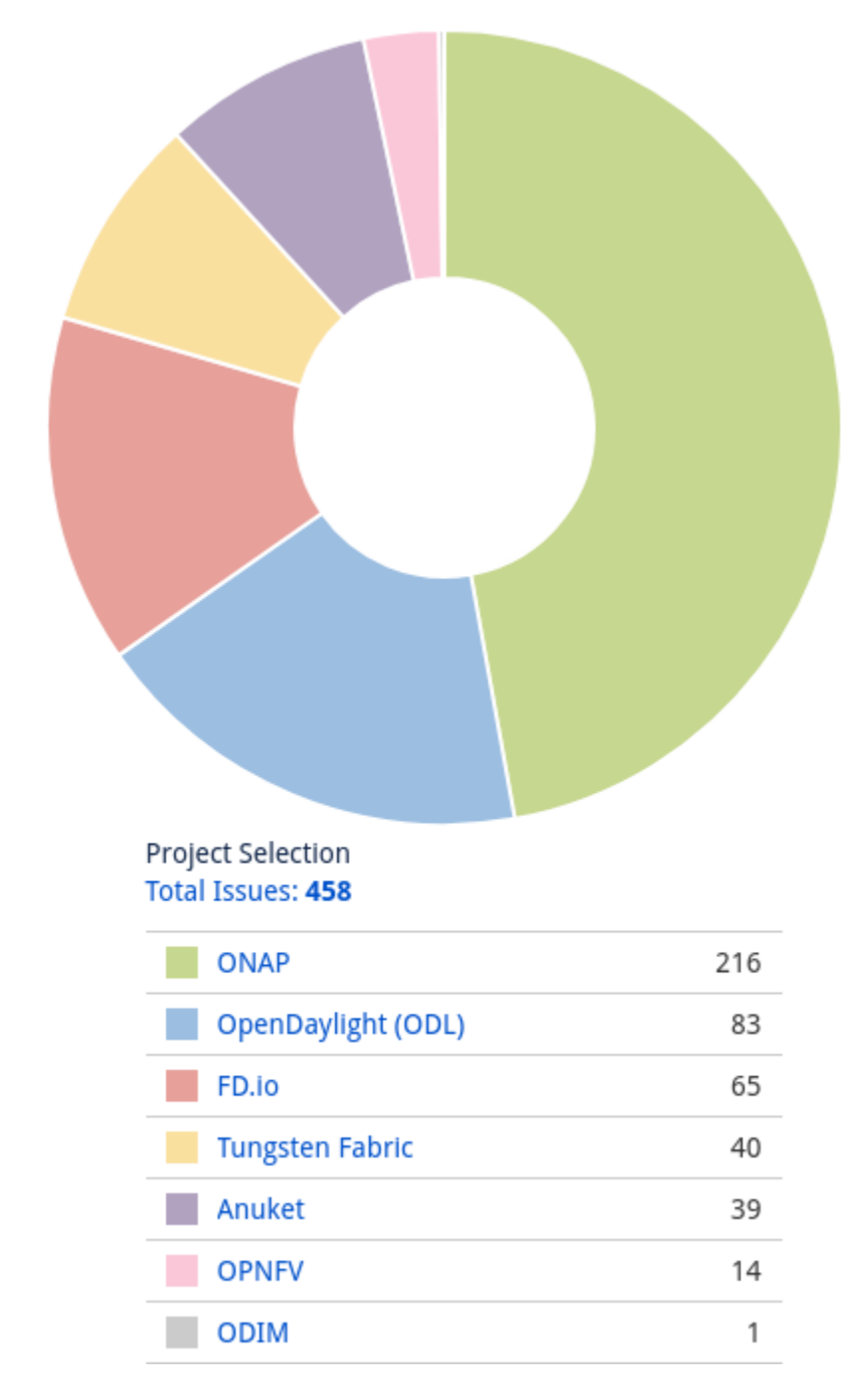

**Service Desk (By Type) and Planned Engineering (By Type)**

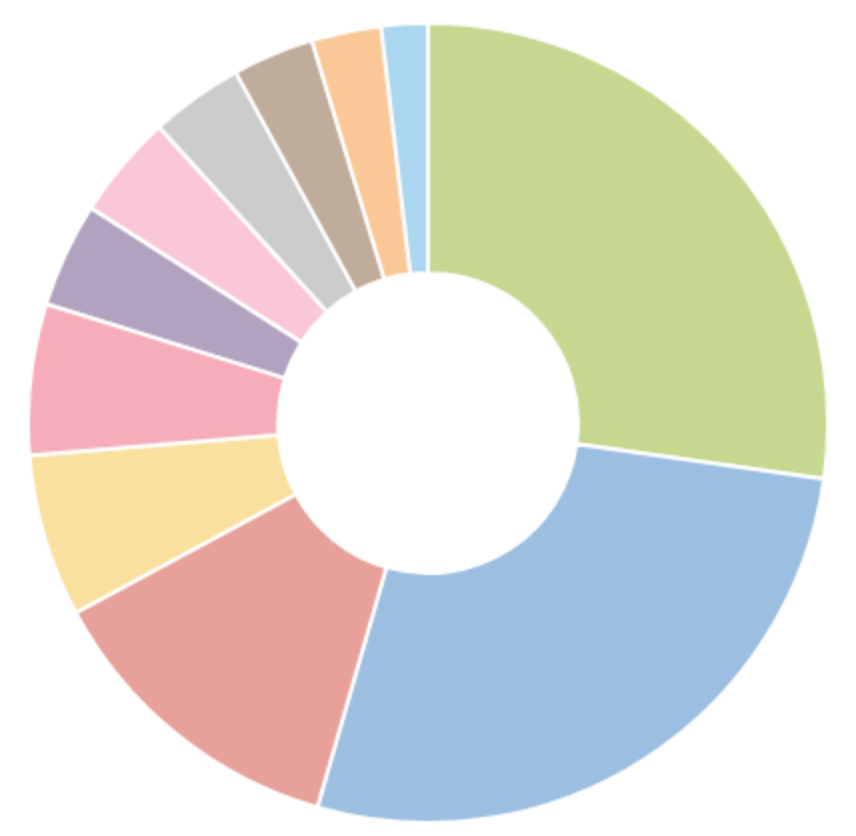

# Statable Customer Request Type<br>Total Issues: 213

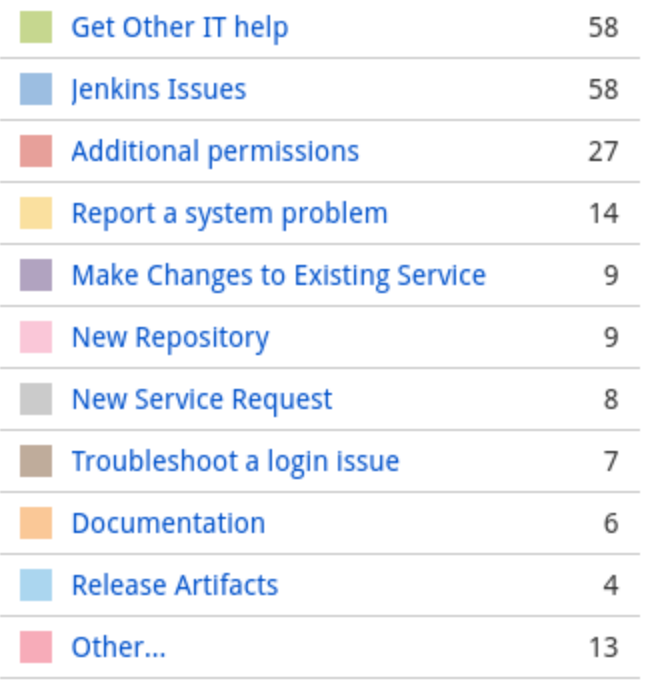

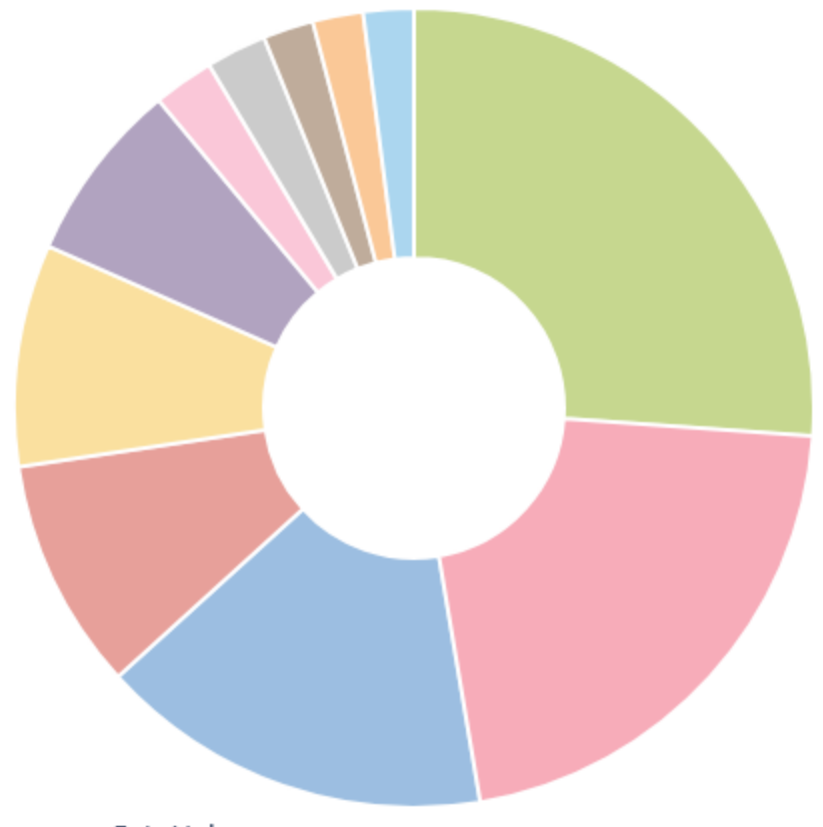

# Epic Link<br>Total Issues: **245**

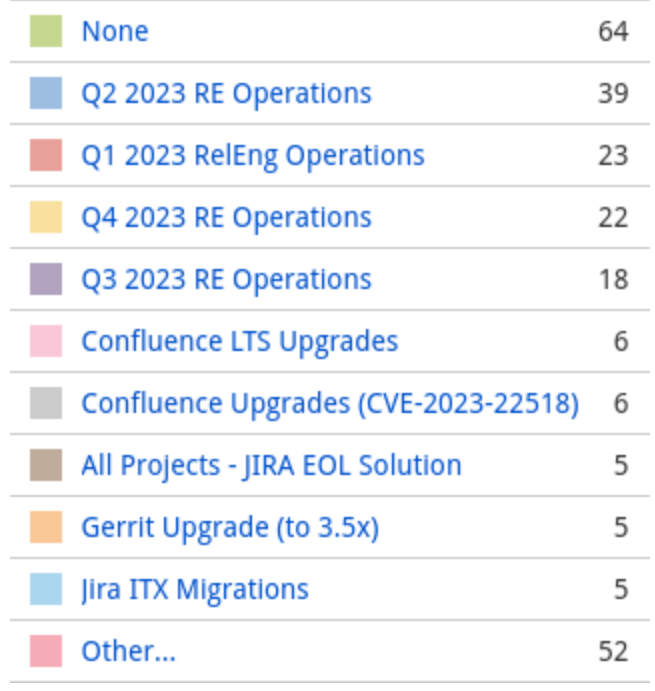

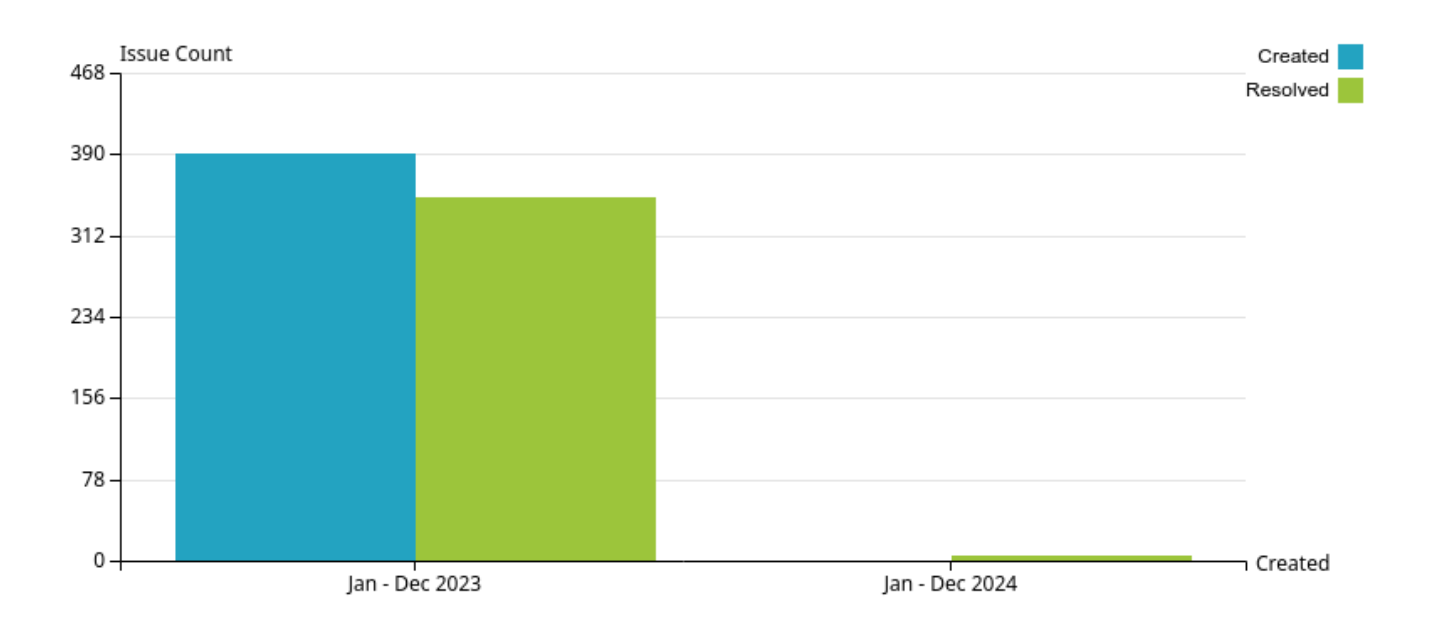

#### **Key Takeaways:**

- Release Engineering and Operations worked on 458 different issues over the course of 2023
- We saw 391 tickets that were newly created in 2023 and 348 were closed out in 2023, some of which would have been from 2022 or earlier with 5 of the issues being closed out in early January 2024
- Of the worked issues, 213 were expressly opened by community members and 245 were operational tickets (project work by Release Engineers or systems work by Release Engineers or Operations)
- ONAP continues as the top project with OpenDaylight coming in as a distant second
- Get IT help and Jenkins Job problems continue to be the highest source of Service Desk requests
- During this period Tungsten Fabric went from an active project to an archived project

#### **Projects Highlights:**

- **ONAP:**
	- <sup>o</sup> First project to start using GitHub Actions for many of the infrastructure related jobs.
		- A "global" GitHub Action job now runs on every change to validate INFO.yaml files. This job is a required job and our design allows us to remove the need for all projects to specifically define their INFO.yaml validation job.
		- Jenkins management jobs have partially moved to GitHub Actions. These jobs saw a job speed change of averaging 10 13 minutes down to about 3 minutes with this change. This change in speed is primarily due to better parallel job design, but also due to less time needed to deal with reporting steps that Jenkins doesn't natively provide and had to be coded into the jobs.

#### **ODL:**

- Work is happening to transition ODL to using GitHub Actions more. The global job that ONAP has will be in place very soon and testing is underway on a maven verify / merge job template that will allow shifting the vast majority of ODL's Jenkins load to GitHub Actions which will reduce the cost.
- **Anuket:**
	- We had a major issue with the Jenkins system and ended up rebuilding it. This system is now built similar to all of our other Jenkins systems making it much less of a burden on the Release Engineering team to work with. It is still configured in a way that is outside of our normal operations and we are working on getting it more standardized so that it is easier to support in the future.
- **Tungsten Fabric:**
	- o We have decommissioned the Tungsten Fabric environments. There is some nominal cleanup still happening but we expect everything to be fully shutdown and no additional costs to be incurred after this month (October)
- **FD.io:**
	- We have upgraded the Nomad plugin on the Jenkins system. This was a long overdue upgrade (1.5 years!) which required a rewrite of how the cloud plugin operates in Jenkins for community management. After being put in place we had an additional week of stabilization that needed to happen until everything was happy again.
- **Overall**
	- <sup>o</sup> The Release Engineer team continues to focus on GitHub Actions workflow build out
	- We have requested from GitHub APIs for gathering stats related to free runner usage as they do not presently provide a mechanism to capture this data.

## **Appendix: Ticket Details**

**ONAP Tickets**

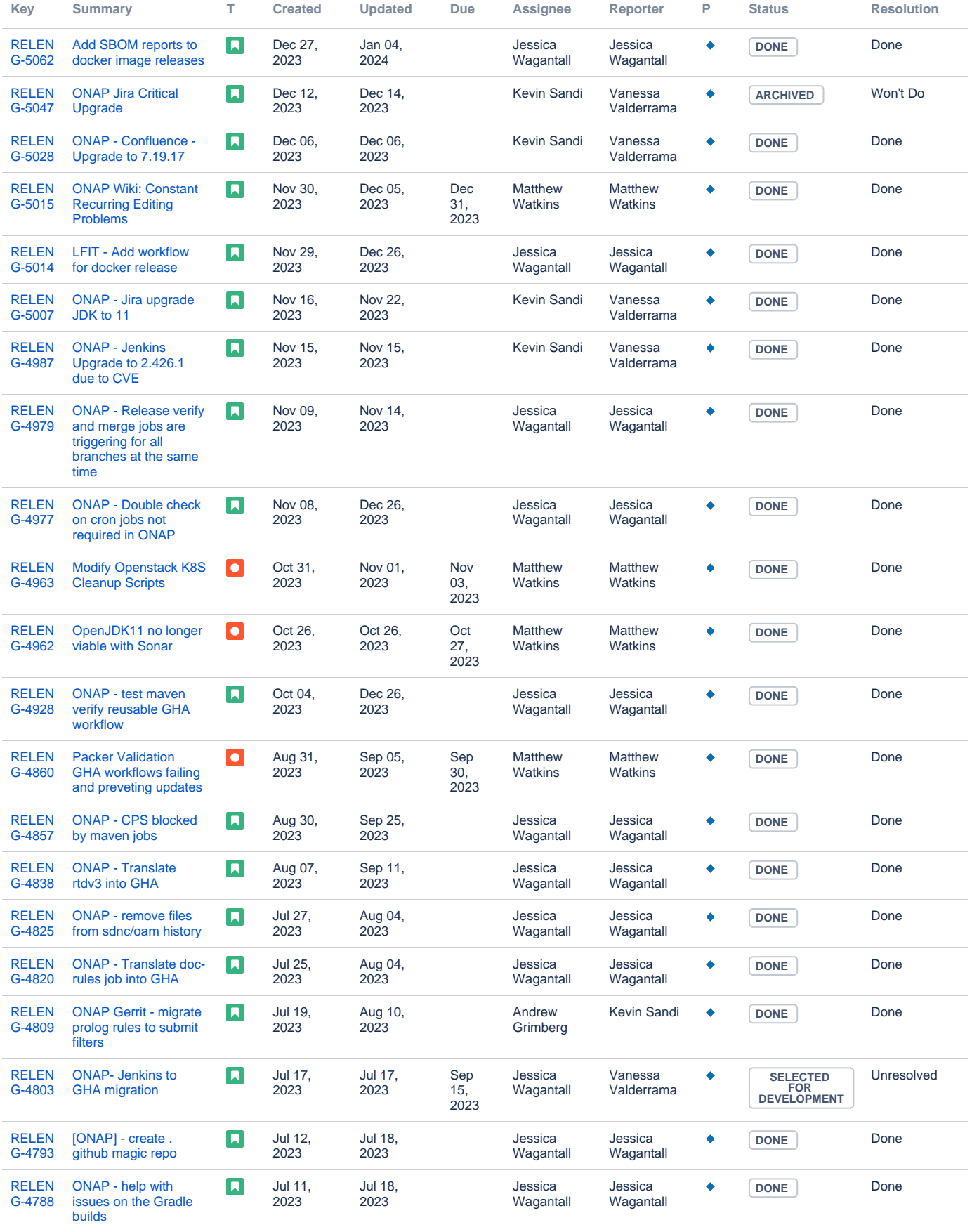

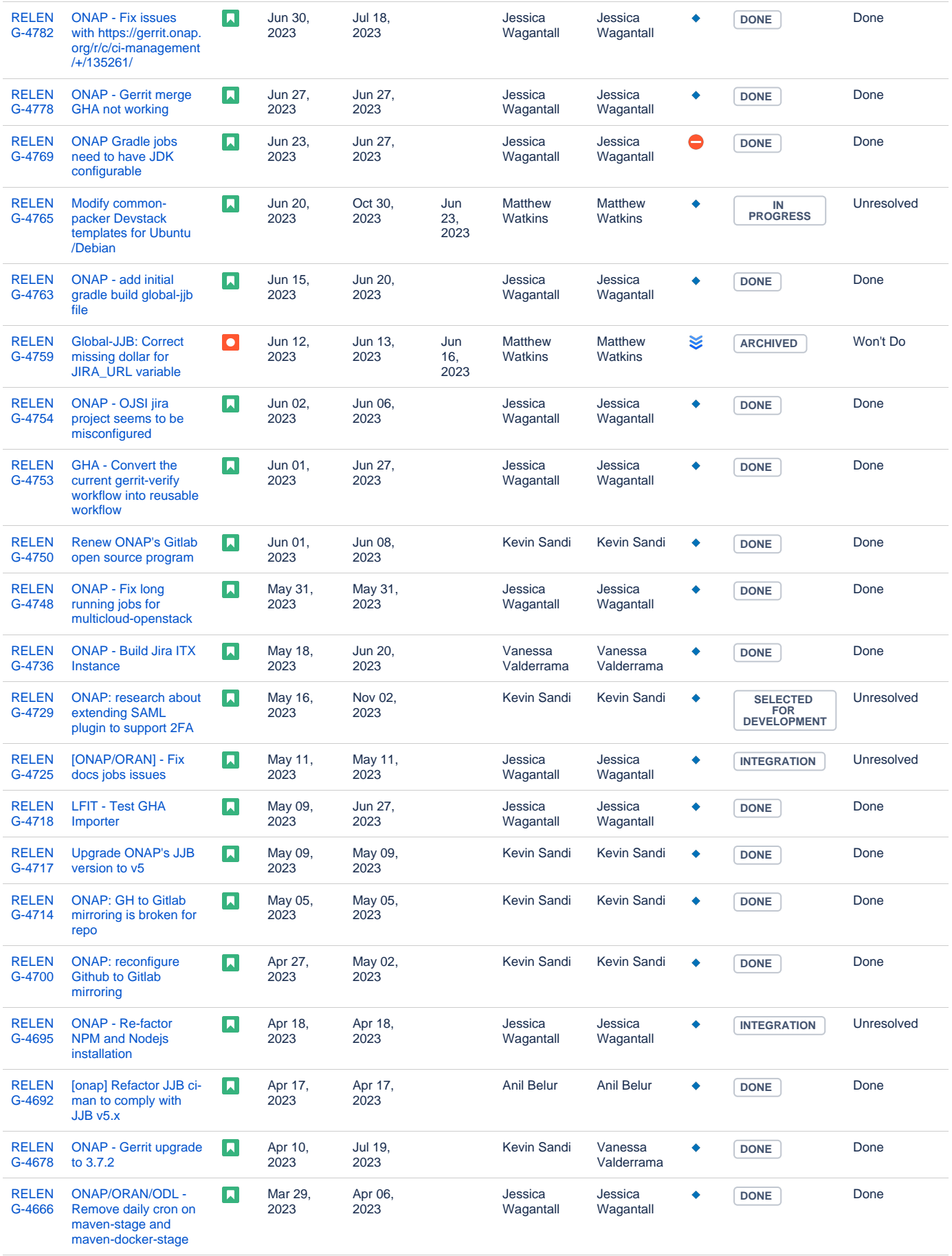

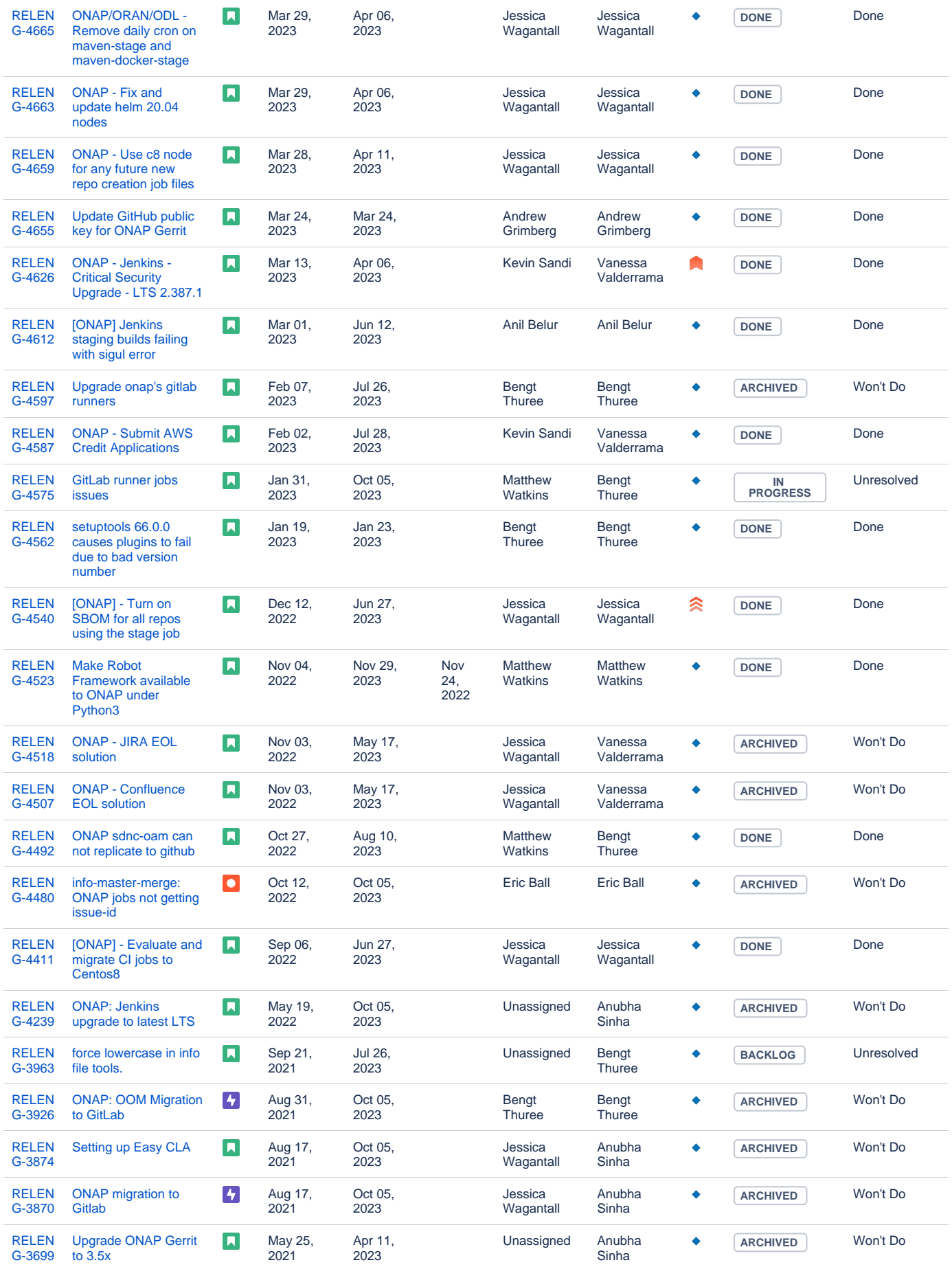

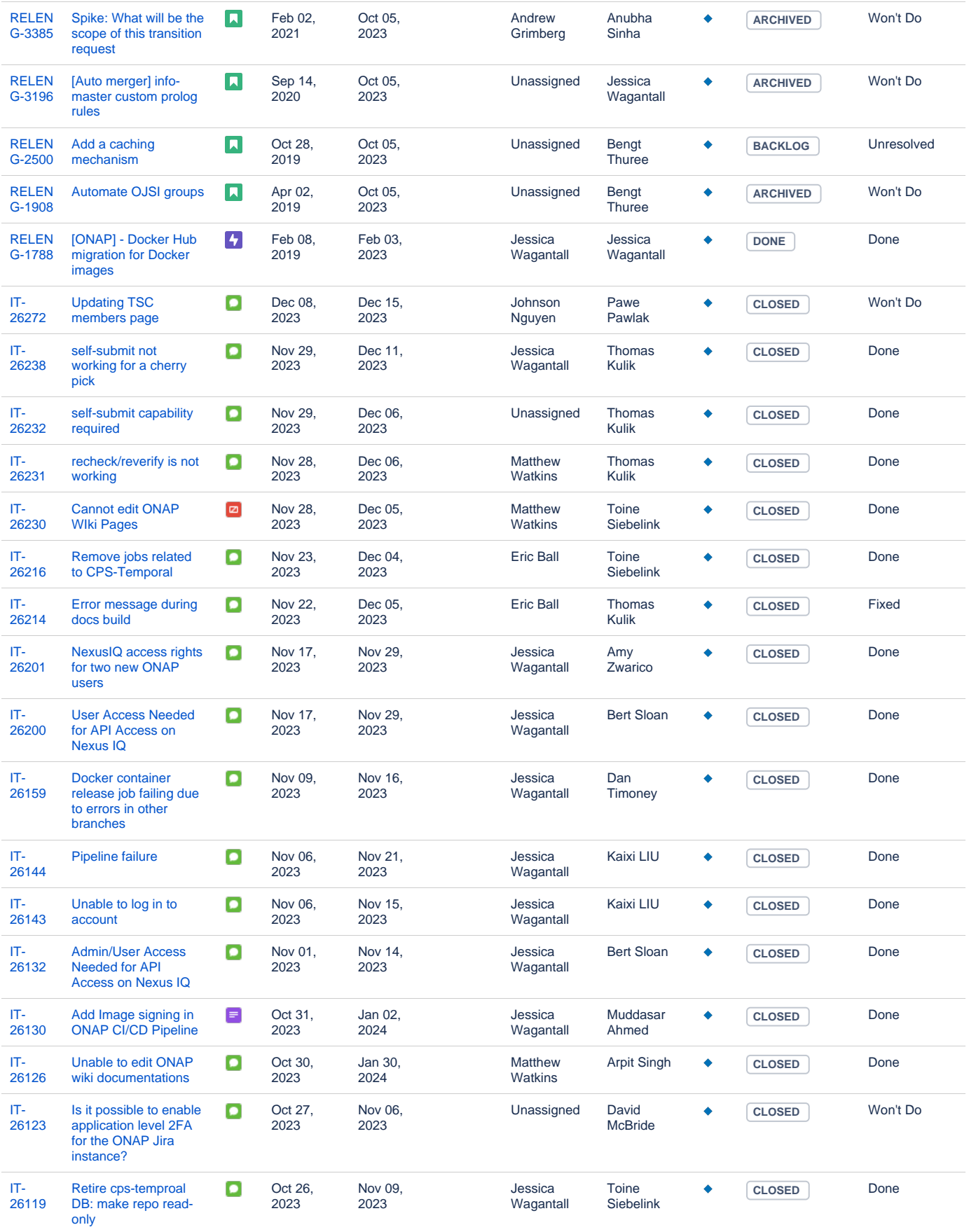

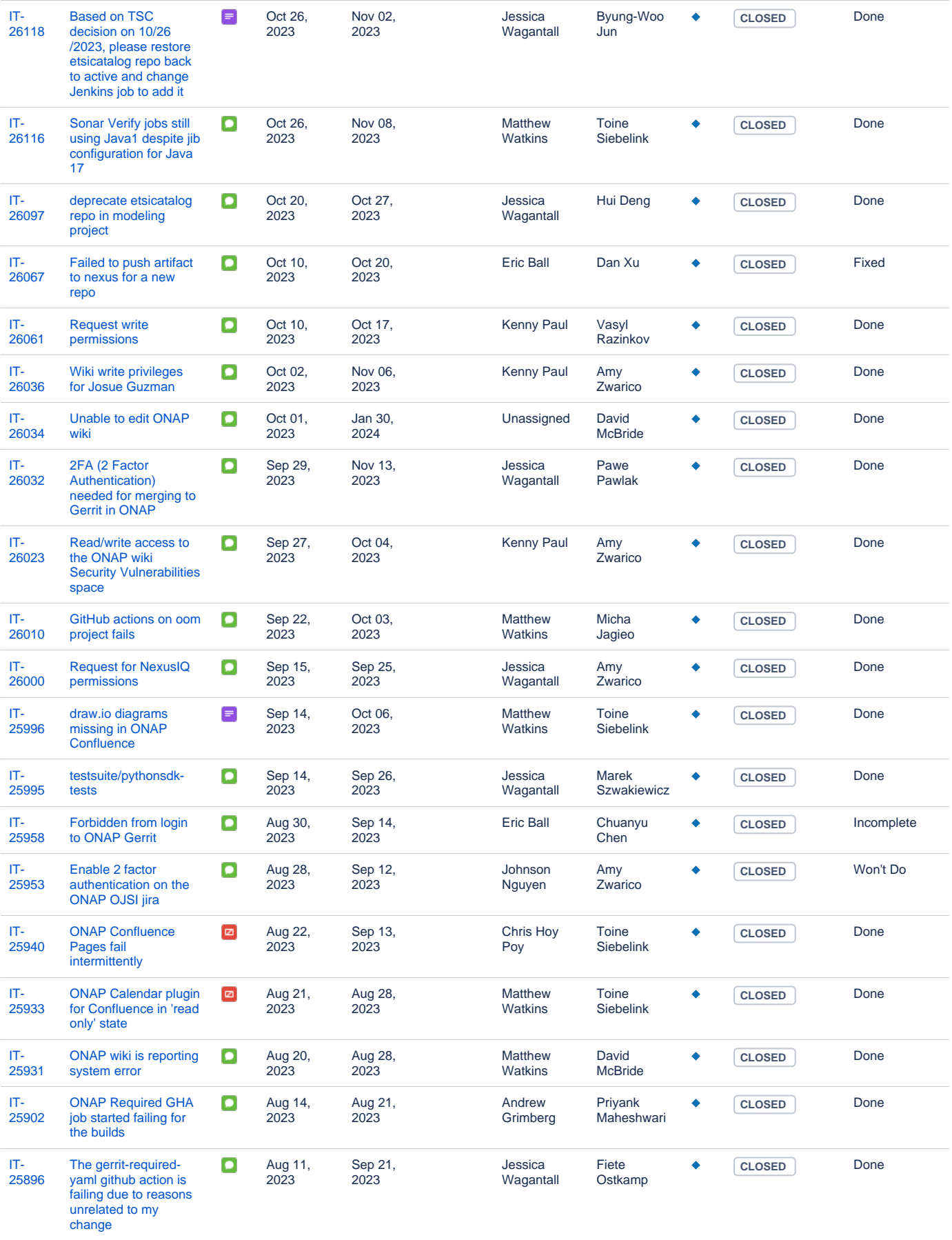

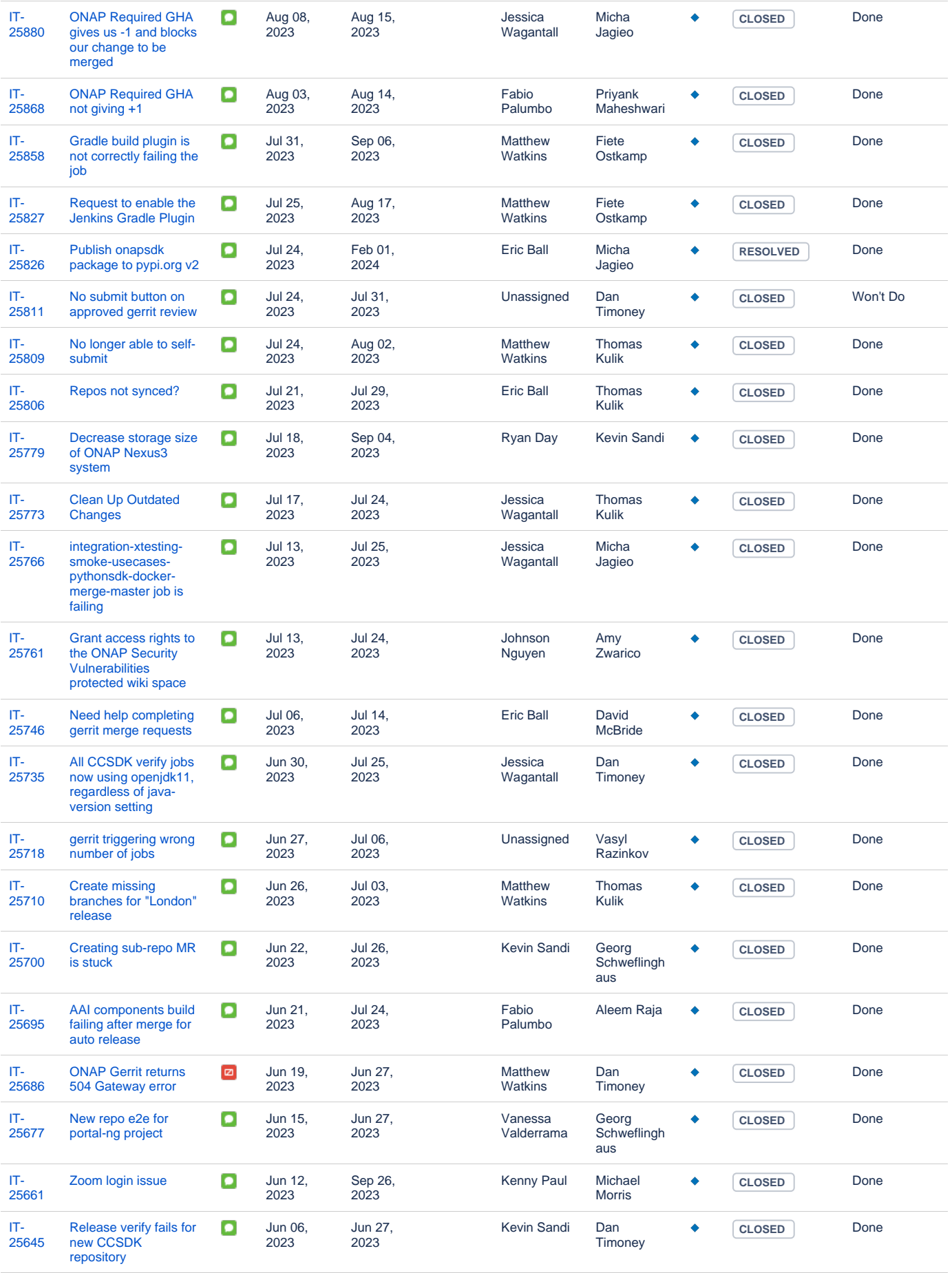

![](_page_12_Picture_823.jpeg)

![](_page_13_Picture_810.jpeg)

![](_page_14_Picture_856.jpeg)

![](_page_15_Picture_784.jpeg)

![](_page_16_Picture_690.jpeg)

#### **ODL Tickets**

![](_page_16_Picture_691.jpeg)

![](_page_17_Picture_789.jpeg)

![](_page_18_Picture_807.jpeg)

![](_page_19_Picture_811.jpeg)

**Anuket Tickets**

![](_page_20_Picture_940.jpeg)

![](_page_21_Picture_752.jpeg)

### **FD.io Tickets**

![](_page_21_Picture_753.jpeg)

![](_page_22_Picture_987.jpeg)

![](_page_23_Picture_900.jpeg)

![](_page_24_Picture_805.jpeg)

## **Tungsten Fabric Tickets**

![](_page_24_Picture_806.jpeg)

![](_page_25_Picture_930.jpeg)

![](_page_26_Picture_506.jpeg)